## **Implementing your own generic unpacker**

HITB Singapore 2015

Julien Lenoir - julien.lenoir@airbus.com

October 14, 2015

<span id="page-0-0"></span> $\mathcal{N}(\mathcal{A})$ 

 $\mathcal{F}^{\mathcal{A}}$  ,  $\mathcal{F}^{\mathcal{A}}$  ,  $\mathbf{x} = \mathbf{y}$ 

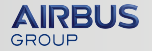

# **Outline**

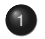

- **1** [Introduction](#page-2-0)
- <sup>2</sup> [Test driven design](#page-27-0)
- <sup>3</sup> [Fine tune algorithm](#page-63-0)

### <sup>4</sup> [Demo](#page-75-0)

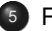

<sup>5</sup> [Results](#page-77-0)

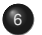

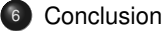

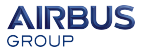

# <span id="page-2-0"></span>**Outline**

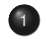

### **1** [Introduction](#page-2-0)

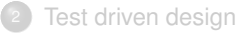

### [Fine tune algorithm](#page-63-0)

### **[Demo](#page-75-0)**

### **[Results](#page-77-0)**

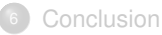

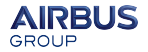

# **Context**

### Why did we do this?

- For malware classification purposes
- No opensource implementation matching our constraints

### **Constraints**

- Work on bare metal as well as on any virtualization solution (VMware, VirtualBox, etc.)
- Rebuild a valid PE for static analysis. Runnable PE for dynamic analysis is even better
- Prevent malware from detecting unpacking process

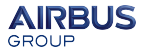

# **Generic unpacking is not new**

## Existing tools

- Renovo (2007)
- Omniunpack (2007)
- Justin (2008)
- $\bullet$  MutantX-S (2013)
- Packer Attacker (2015)

### Our work

Own implementation of MutantX-S engine which is based on Justin

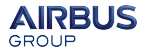

# **Targets simple packers**

Our tool targets packers that fully unpack original code before executing it

#### Works on

- Popular COTS packers (Aspack, Pecompact, etc.)
- **Homemade packers**

### Does not work on

- Virtualizers (Armadillo, VMProtect)
- Packers that interleave unpacking layers and original code

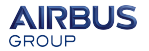

# **What is a simple packer?**

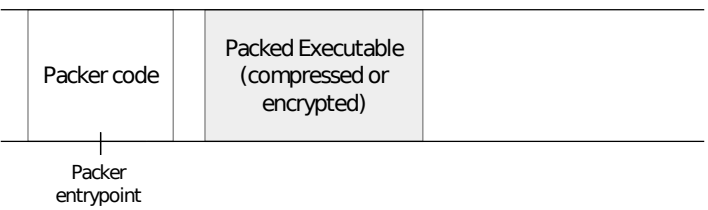

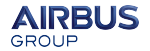

# **What is a simple packer?**

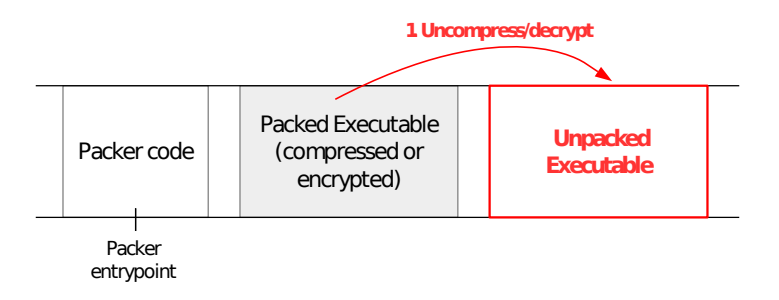

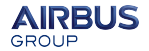

# **What is a simple packer?**

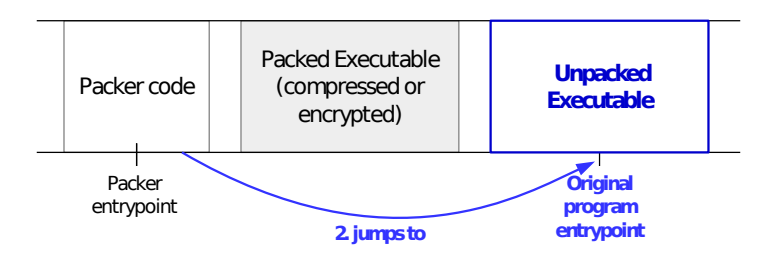

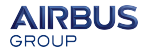

# **Find the holy OEP**

#### **Goal**

Find the original entry point (OEP)

### General idea

- Program is run in an instrumented Windows environment
- Dynamic code generation is monitored at page level

### 3 steps

- Step 1: program is run once to trace both WRITE and EXECUTE on memory
- Step 2: apply an algorithm to this trace to determine OEP
- Step 3: program is run once again until OEP is reached, then dumped

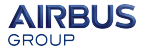

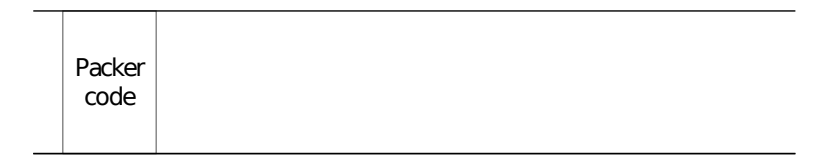

Timeline

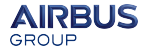

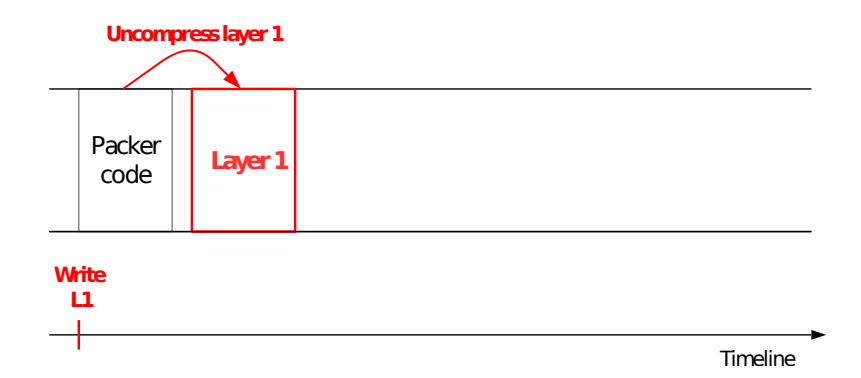

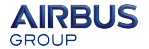

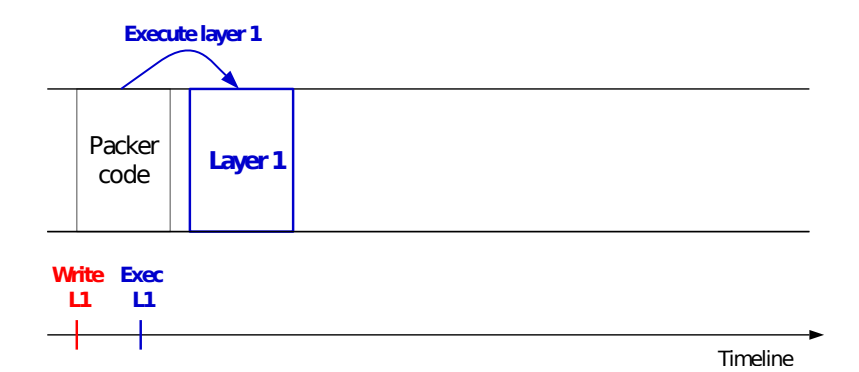

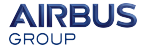

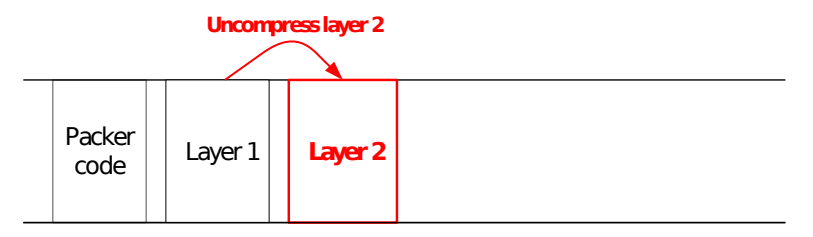

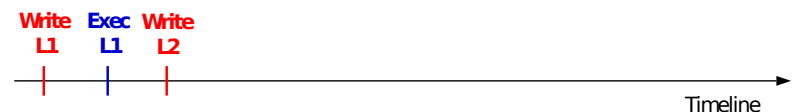

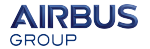

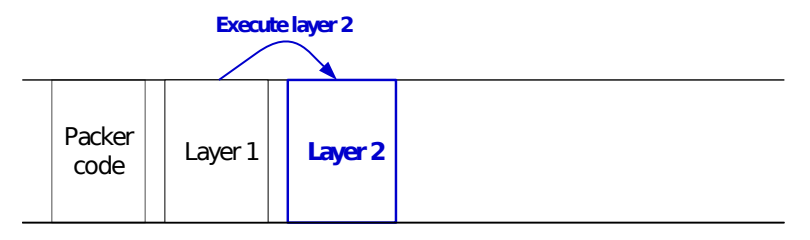

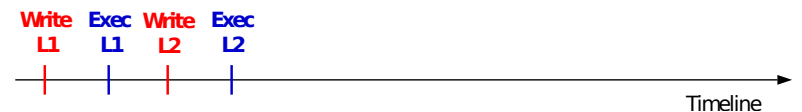

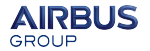

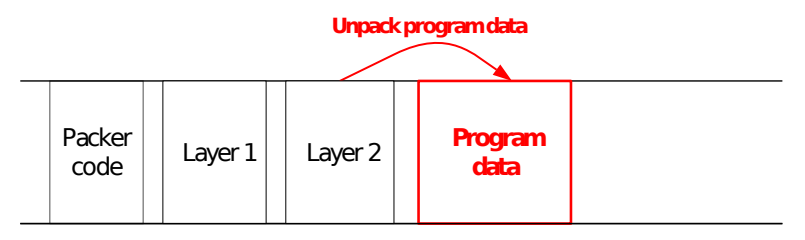

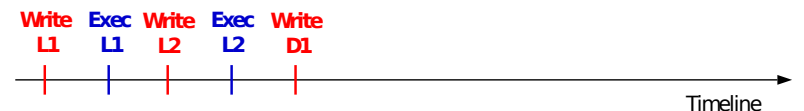

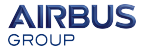

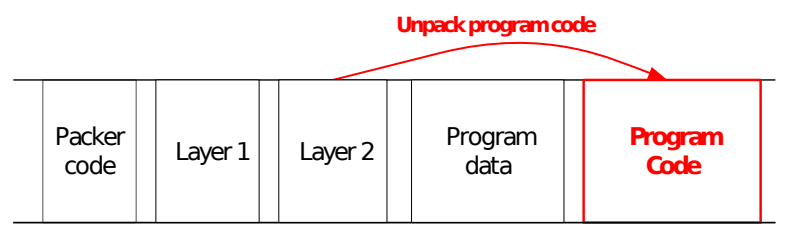

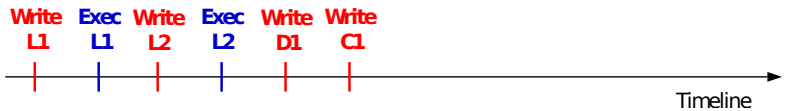

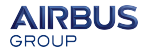

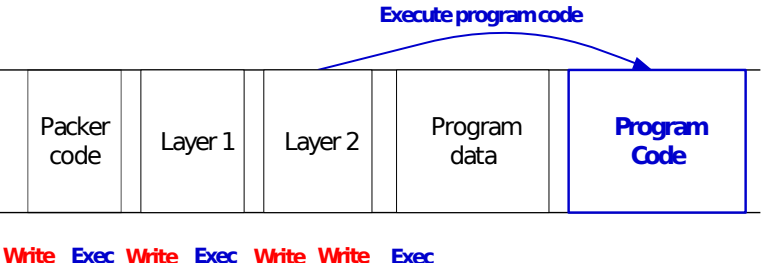

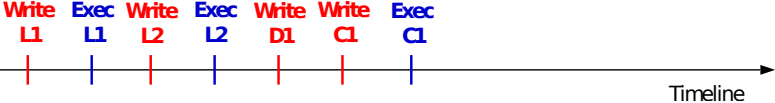

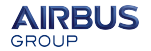

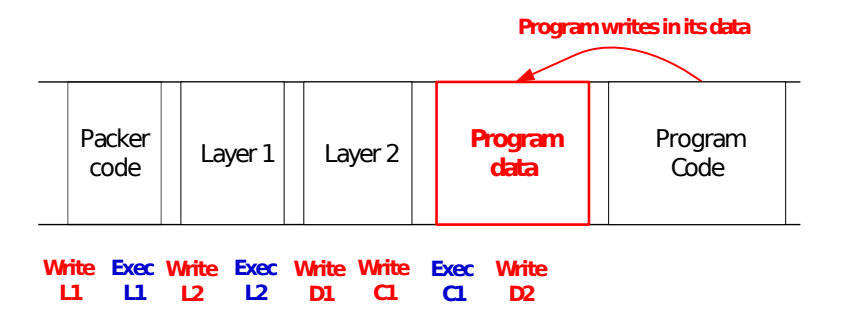

**AIRBUS** GROUP

Timeline

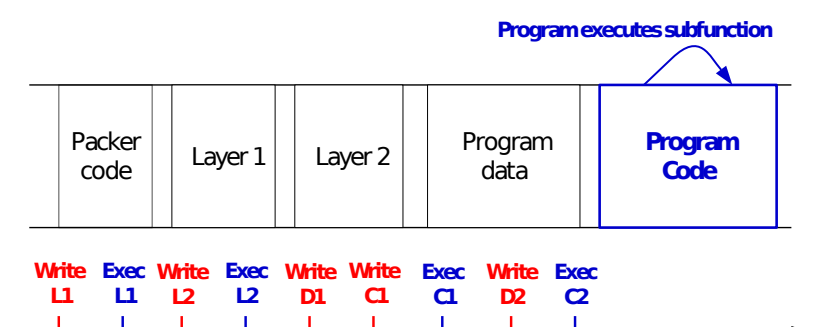

Timeline

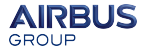

#### **Process terminates**

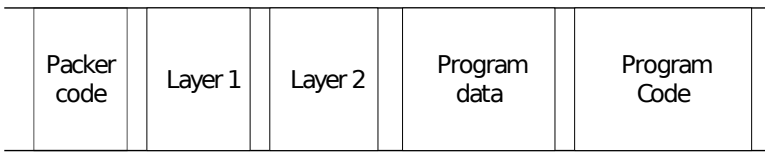

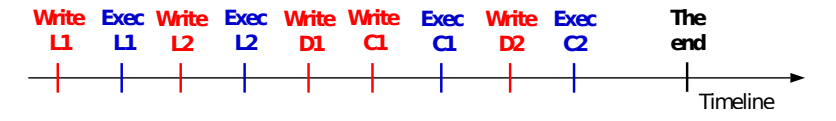

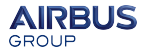

### Apply algorithm on excution trace

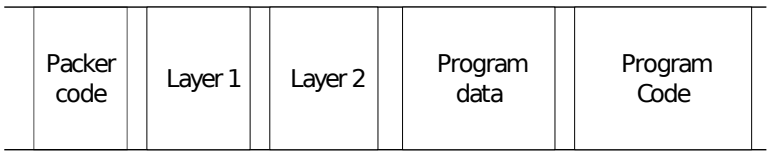

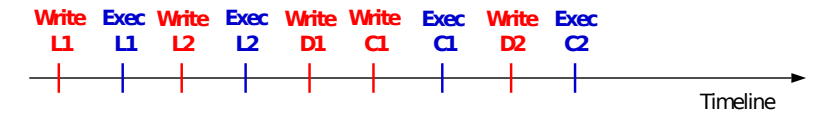

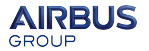

Filter out written only pages and executed only pages

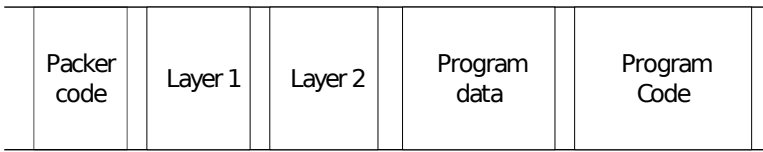

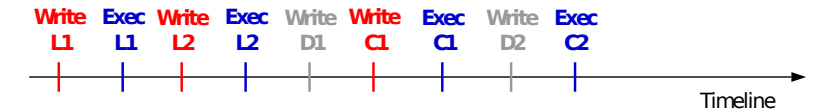

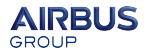

#### Keep pages that are executed **and** written

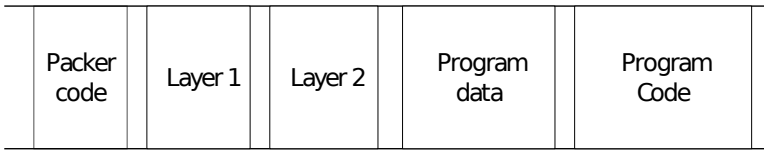

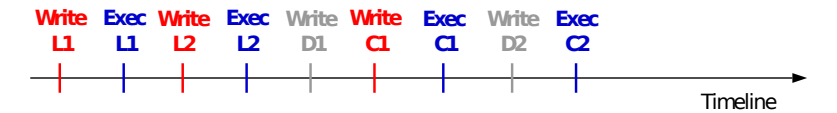

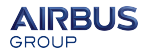

### Find the last written page

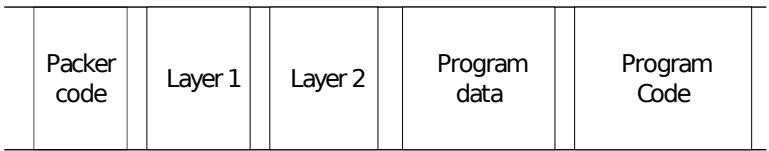

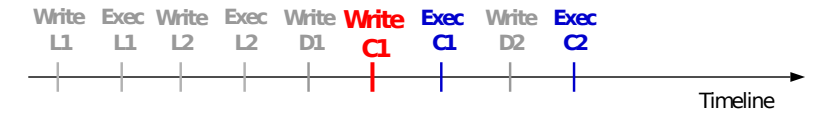

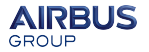

J.

# **step 2: OEP identification**

#### OEP is at first executed address after last write

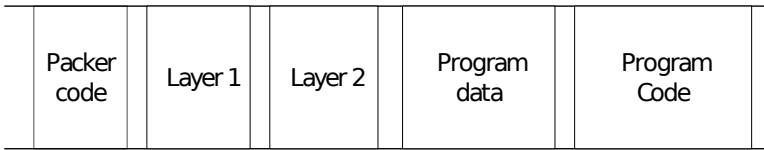

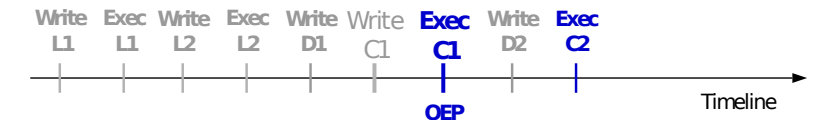

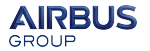

## **Tracking memory access**

### How?

- By changing memory access rights
- Write or execute access on memory page generates exceptions
- We catch those exceptions to monitor program behavior
- No page can be both executable **and** writable

### In details

- Sets all pages to **executable** prior to execution
- Run the process
- On **write** attempt change page protection from **executable** to **writable**
- On **execute** attempt change page protection from **writable** to **executable**
- Do it until process terminates or a given time elapses

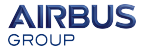

# <span id="page-27-0"></span>**Outline**

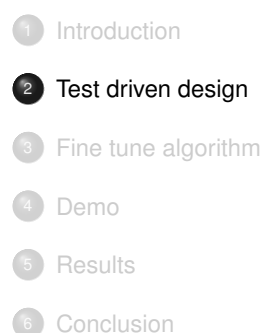

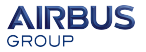

# **Main design choices**

#### **Our machinery runs inside the OS**

#### **Advantage**

Compatible with any virtualization solution

### **Disadvantages**

- A malware can detect virtualization: out of scope
- Targeted malware can detect our unpacker (driver name, etc.)

### **Supported OS: Windows 7 32 bits in PAE mode**

### Limitations

- Old system but it is enough for userland programs
- No support of 64 bit samples

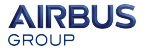

# **Keep track of unpacking**

### We don't want the packer to

- Allocate memory both writable and executable
- Change its memory protection
- Generate dynamically code without our knowledge

### Hooking memory system calls

- NtAllocateVirtualMemory
- NtProtectVirtualMemory
- ...

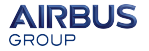

1. Processor transfers execution to the kernel #PF handler.

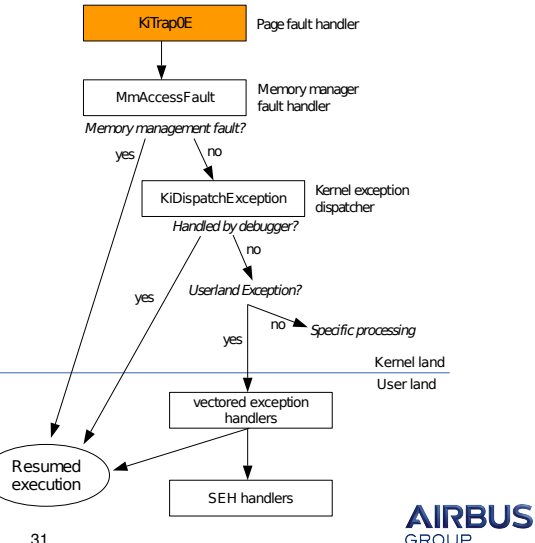

2. Handles memory management faults. Like physical page in page file (swap).

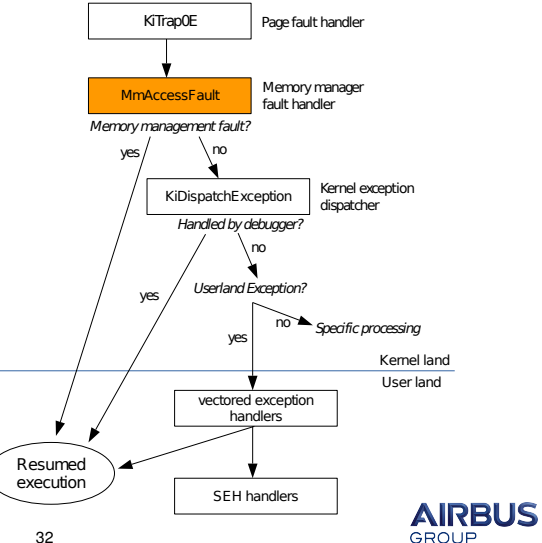

3. Sort userland and kernel land exceptions. Forward exceptions to debuggers.

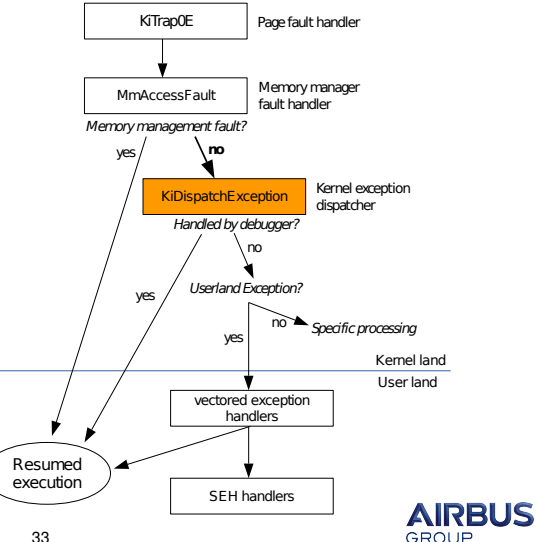

4. Exception transfered to first registered handlers in userland process. Visible by all threads.

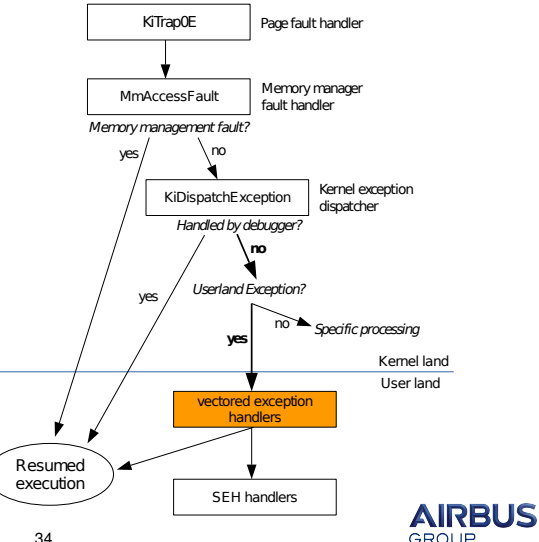

5. Thread specific exception handlers (try / catch).

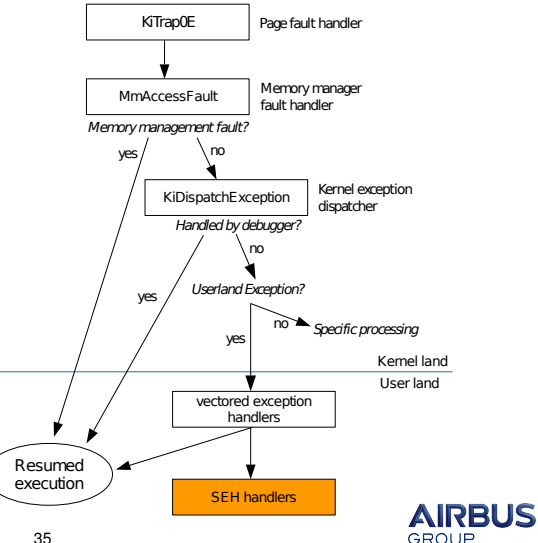

## **Architecture: first attempt**

### **Catching exceptions at userland level**

#### Advantage

Easy to implement

### **Disadvantage**

Need to have code inside target process

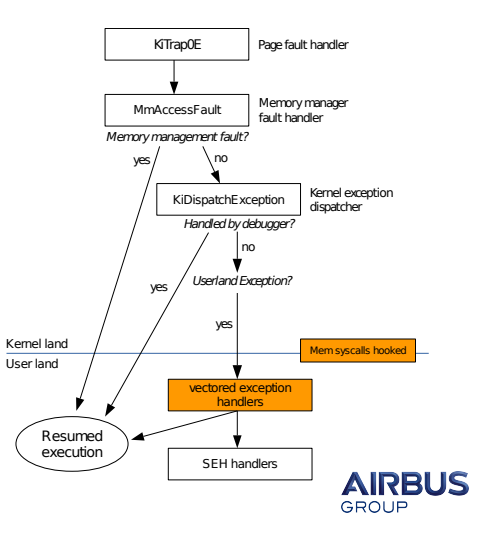
# **Problem: self modifying page**

#### Case

Encountered in **mpress** packed executables

## What happens:

- Some memory pages are meant to be RWX
- Those pages are self modifying
- We enter an infinite loop

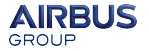

EIP at 401009

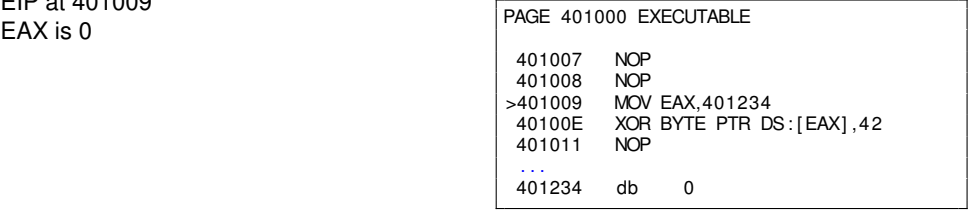

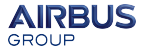

EIP at 40100E EAX is 401234

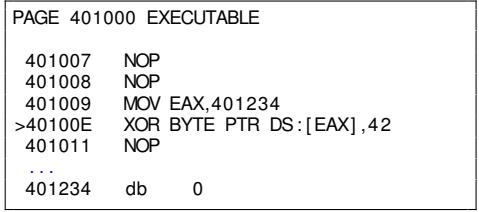

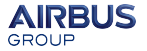

EIP at 40100E EAX is 401234

#### Exception (type 1 write)

Invalid write access on address 401234

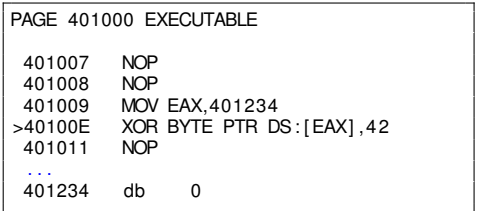

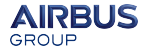

EIP at 40100E EAX is 401234

#### Exception (type 1 write)

Invalid write access on address 401234 Swap page protection

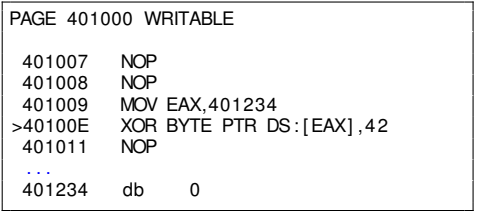

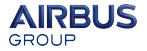

EIP at 40100E EAX is 401234

#### Exception (type 1 write)

Invalid write access on address 401234 Swap page protection Resume process execution at 40100E

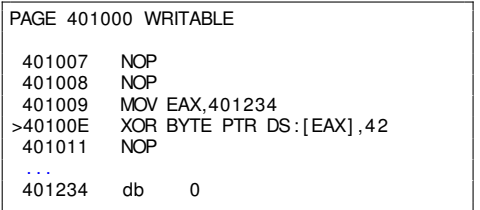

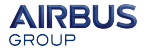

EIP at 40100E EAX is 401234

#### Exception (type 1 write)

Invalid write access on address 401234 Swap page protection Resume process execution at 40100E Exception (type 8 execute)

Invalid execute access on address 40100E

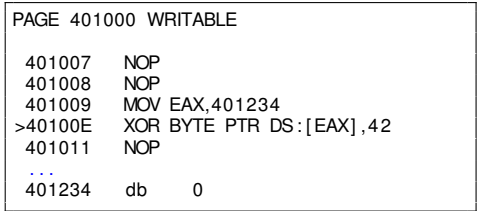

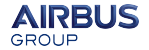

EIP at 40100E EAX is 401234

#### Exception (type 1 write)

Invalid write access on address 401234 Swap page protection Resume process execution at 40100E Exception (type 8 execute) Invalid execute access on address 40100E

Swap page protection

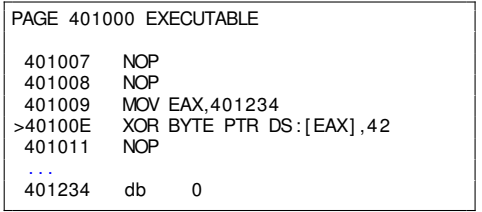

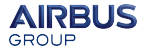

EIP at 40100E EAX is 401234

#### Exception (type 1 write)

Invalid write access on address 401234 Swap page protection Resume process execution at 40100E Exception (type 8 execute)

## Invalid execute access on address 40100E Swap page protection Resume process execution at 40100E

...

#### Infinite loop

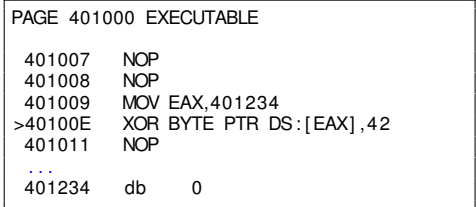

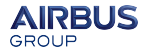

# **Architecture update: catch single-step exceptions**

### **In two steps**

- 1. Access violation :
	- Set page **writable** and **executable**
	- Activate single-step
	- Resume process execution

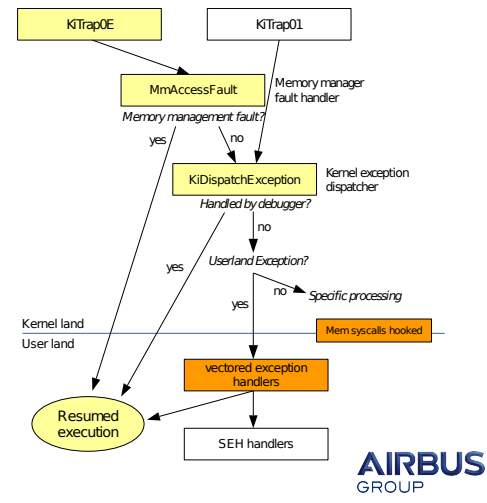

# **Architecture update: catch single-step exceptions**

### **In two steps**

- 1. Access violation :
	- Set page **writable** and **executable**
	- Activate single-step
	- Resume process execution
- 2. Int01 Trap (single-step) :
	- Restore page protection to **executable**
	- Remove single-step
	- Resume process execution

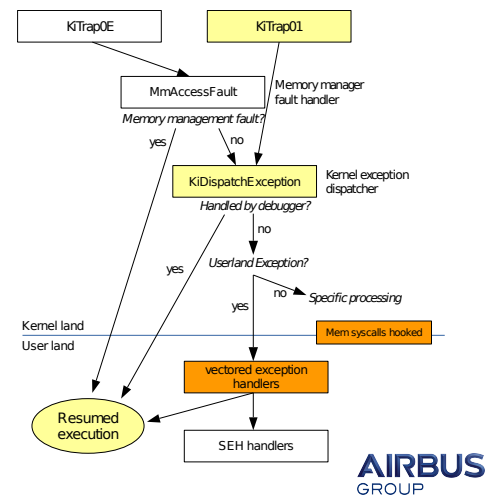

# **Problem: syscall sanitization**

#### Case

Encountered in a binary packed with **NSPack 2.4**

## What happens:

- packer calls *NtProtectVirtualMemory* during its unpacking process
- This syscall has output arguments
- Argument address is **executable** but not **writable**
- Syscall fails and so does unpacking

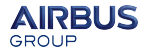

System call input sanitization is exception based:

```
NTSTATUS NtProtectVirtualMemory (..., int * pOldAccess)
{
  t r y
   {
    ProbeForWrite (pOldAccess, size of (int));
     MiProtectVirutalMemory (... , pOldAccess);
   }
  except
   {
    r e turn ERROR NO ACCESS;
   }
}
```
- *ProbeForWrite* **actually** writes the whole buffer to ensure it is writable
- If not writable, exception is generated and caught by the system call

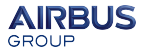

## **Exception goes through**

- Page Fault Hander
- Memory management fault handler
- Kernel exception dispatcher
- System call registered SEH

It never reaches userland, we cannot handle it!

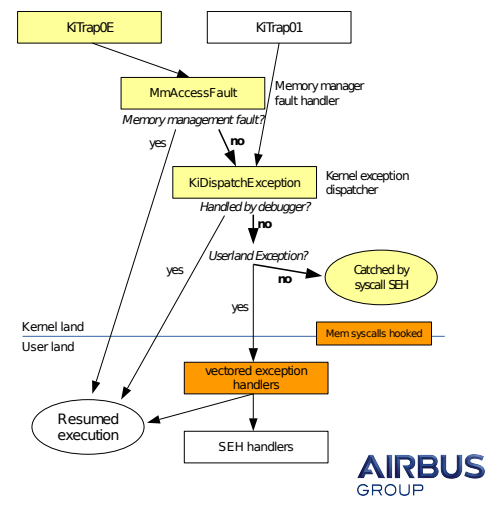

## **Exception goes through**

- Page Fault Hander
- Memory management fault handler
- Kernel exception dispatcher
- System call registered SEH

It never reaches userland, we cannot handle it!

## **Catching exceptions in userland is not a good idea**

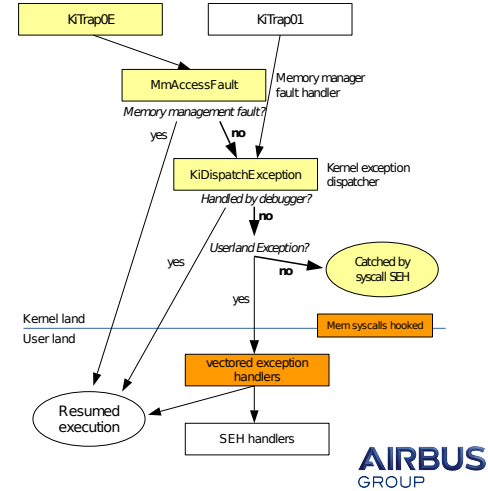

# **Architecture update: catch exceptions in kernel**

#### **In two steps**

- 1. Access violation :
	- Temporary set the page as **writable**
	- Activate single step
	- **Resume kernel execution**

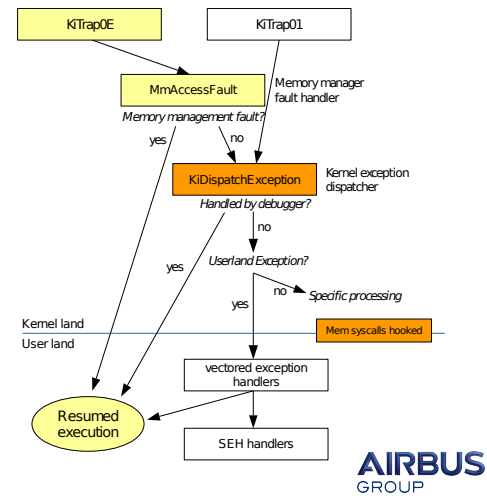

# **Architecture update: catch exceptions in kernel**

#### **In two steps**

- 1. Access violation :
	- Temporary set the page as **writable**
	- Activate single step
	- **Resume kernel execution**
- 2. Int01 Trap (single-step) :
	- Restore page protection to **executable**
	- Remove single-step
	- **B** Resume kernel execution

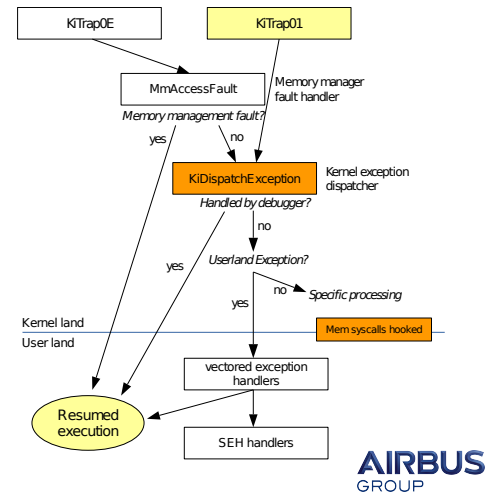

## **Another tricky case**

```
VirtualProtect (memory address, RWX);
VirtualQuery (address, & PageProtection);
if (Paq) (PageProtection == RWX)
{
  goto continue unpacking;
}
else
{
  goto error;
}
```
- Hooking of memory system calls is not sufficient
- We need to maintain a *packer view* of the process memory

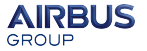

## **Another tricky case**

```
VirtualProtect (memory address, RWX);
VirtualQuery (address, & PageProtection);<br>if (PageProtection == RWX)
   (Page Protection == RMX){
  goto continue unpacking;
}
e l s e
{
  goto error;
}
```
- Hooking of memory system calls is not sufficient
- We need to maintain a "packer view" of the process memory
- Were does the OS store information related to memory?

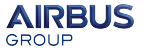

# **In physical memory**

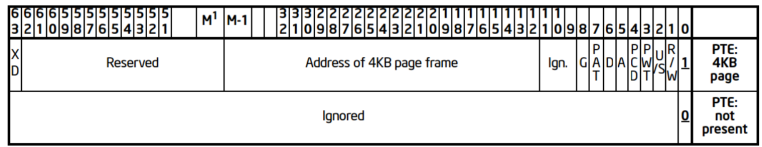

64 bits PTE entry in PAE mode

Present PTE :

- 1 bit for present
- 2 bits for memory protection: combination of R,W,E
- 3 ignored (free) bits

Non present PTE :

- 1 bit for present
- 63 ignored (free) bits

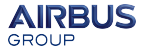

# **In physical memory**

Windows memory manager stores information in both invalid and valid PTEs

## Examples of invalid PTEs

- Demand zero: demand paging
- Page File: physical page is in paging file
- Prototype PTE: shared memory

## In valid PTEs

Information related to copy-on-write mechanisms

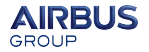

# **In kernel virtual memory**

Two memory structures involved:

## Virtual Address Descriptors

- The view of the process memory virtual address space
- Binary tree where every node is a memory region
- Information related to memory regions

## Working set list entries

Global array containing protection of every memory page

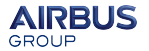

# **Example of VirtualQuery**

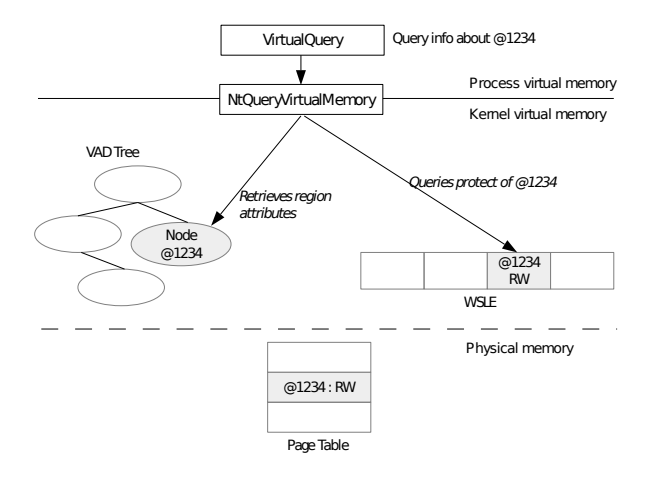

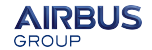

## **Unsynchronizing memory structures**

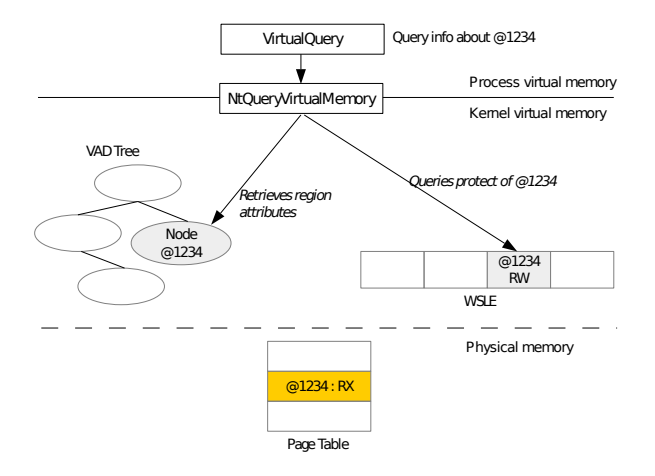

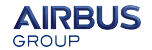

# **Unsynchronizing memory structures**

## Good points

- No need for a *packer view* any more
- No need to mess with complex kernel memory structures

### Beware of resynchronization

- Happens on memory system calls
- When memory manager handles page faults (demand paging, etc.)

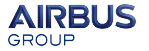

## **Architecture: final**

#### **Hook in two places:**

Memory manager fault handler for page faults

Kernel exceptions dispatcher for single-step exceptions

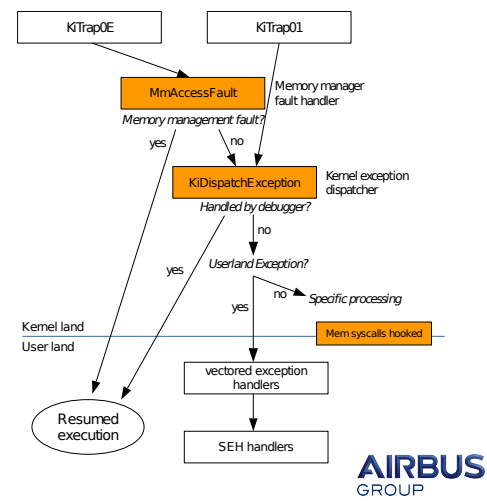

## **Global architecture**

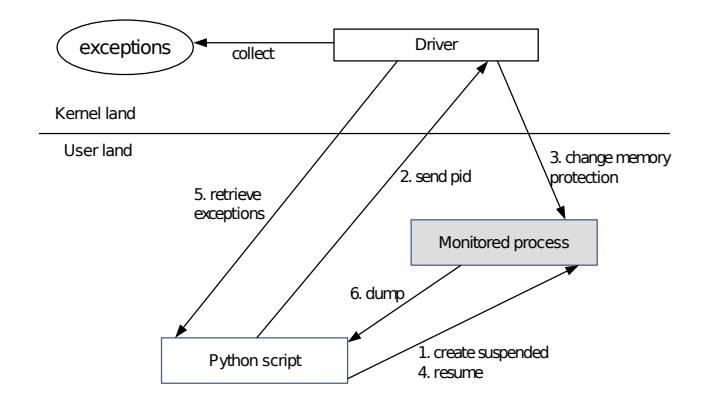

 $0$ Dump and IAT rebuild is done with Scylla library

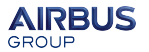

# <span id="page-63-0"></span>**Outline**

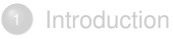

## [Test driven design](#page-27-0)

## <sup>3</sup> [Fine tune algorithm](#page-63-0)

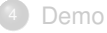

## **[Results](#page-77-0)**

## **[Conclusion](#page-81-0)**

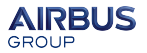

# **Loader issue**

## **Issue**

Unpacking algorithm can be disturbed by the unpacked process startup

## By the DLL loader if

- The process loads libraries dynamically on startup (after OEP)
- **•** Those libraries are rebased

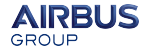

# **Userland library loader**

All DLLs have a standard entrypoint *Dllmain* called during library loading

### Loader does

- Ensure the DLL is not already loaded
- Map the DLL in memory, possibly rebased at randomized address
- **Patch relocations if DLL is rebased**
- Set appropriate protection on PE sections
- Executes DLL entrypoint (*DllMain*)

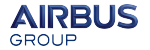

## **Loader at work**

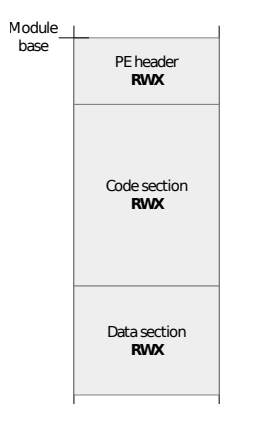

1. Protects sections

### AIRBUS GROUP INNOVATIONS

## **Loader at work**

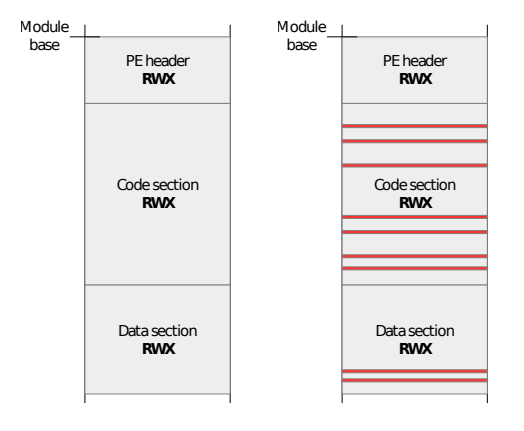

1. Protects sections

2. Patch relocations

October 14, 2015 68

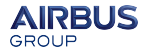

# **Loader at work**

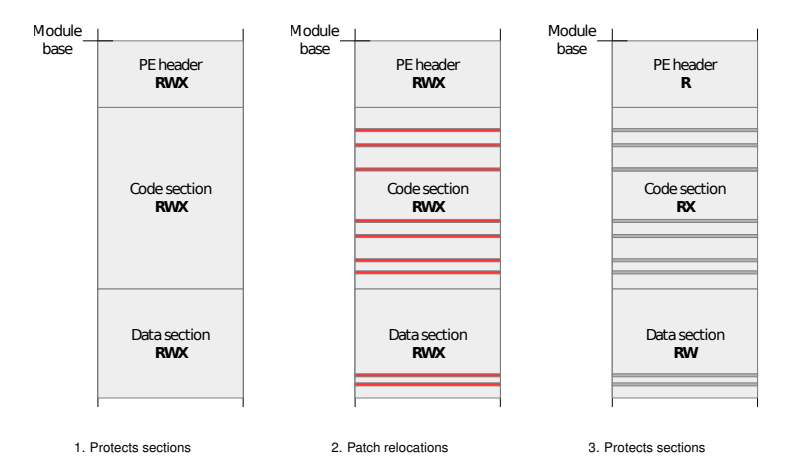

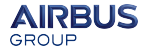

October 14, 2015 69

### AIRBUS GROUP INNOVATIONS

## **Loader at work**

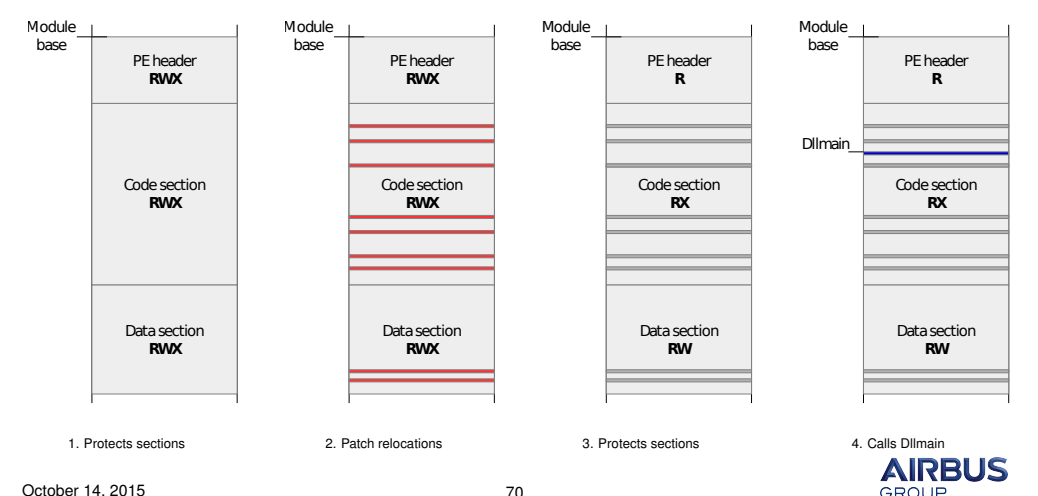

# **Loader artifact**

### Unpacked program loads a library dynamically

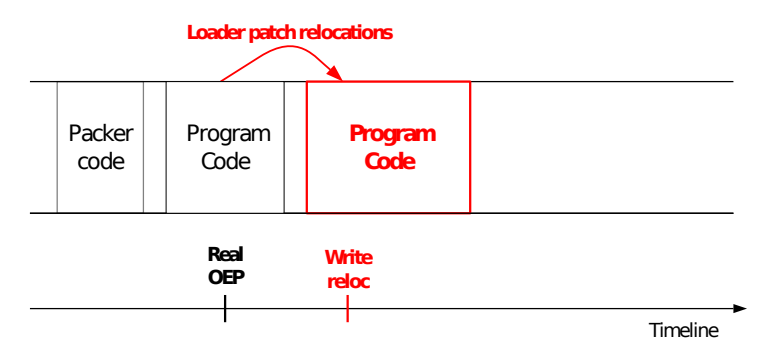

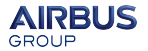

# **Loader artifact**

### Unpacked program loads a library dynamically

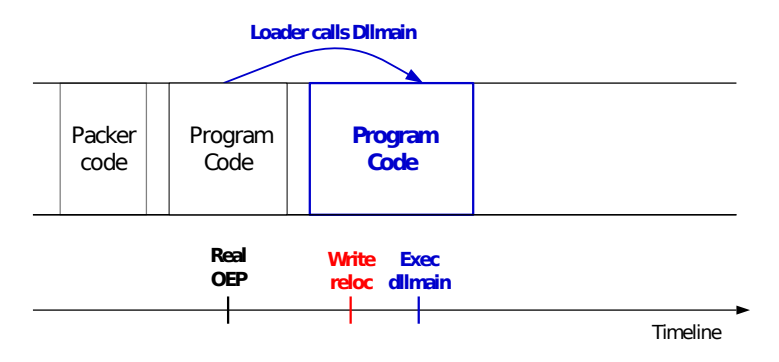

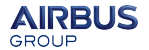
# **Loader artifact**

### Invalid OEP computation

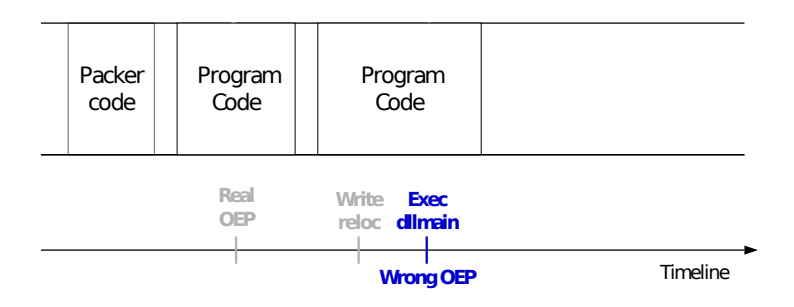

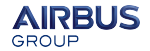

# **Tune algorithm**

Unpacking executable

Filter out exceptions induced by the loader during loading

## Loader information

- **a** Is loader at work
- Which DLL is being loaded
- Which thread of the process is loading the DLL

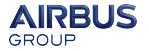

# **Tune algorithm**

Unpacking DLLs

Keep **only** exceptions induced by the loader during loading process

## Packed DLLs

- Packer code execute in *Dllmain*
- Packer jumps to DLL OEP: real *Dllmain*

We can determine DLL OEP and dump the unpacked DLLs !

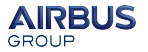

# <span id="page-75-0"></span>**Outline**

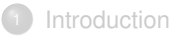

## [Test driven design](#page-27-0)

## [Fine tune algorithm](#page-63-0)

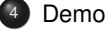

#### **[Results](#page-77-0)**

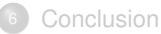

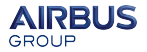

**AIRBUS** GROUP

Demo time!

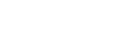

# <span id="page-77-0"></span>**Outline**

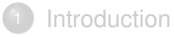

## [Test driven design](#page-27-0)

[Fine tune algorithm](#page-63-0)

#### **[Demo](#page-75-0)**

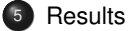

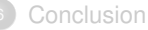

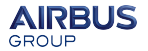

# **No that easy to test**

#### **Packers**

- Many different packers
- Not always easy to get

## Packed samples

- What is exactly the version of packer used?
- What are the options enables when packing sample

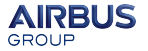

# **During design**

Methodology :

- Using packers (default options)
- Using sorted packed samples (Tutz4you)

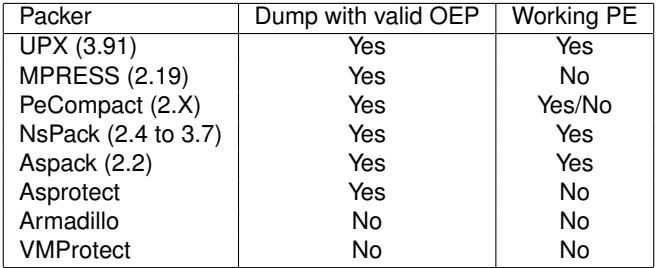

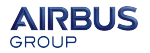

# **On random virustotal samples**

Methodology :

- Request many packed samples from virus total
- Keep 20 for each packer samples randomly
- Manual anlysis to ensure OEP is valid

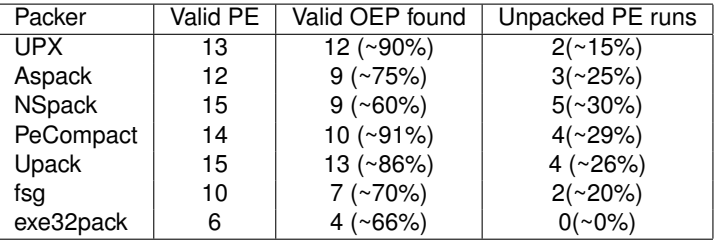

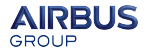

# <span id="page-81-0"></span>**Outline**

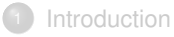

## [Test driven design](#page-27-0)

## [Fine tune algorithm](#page-63-0)

#### **[Demo](#page-75-0)**

### **[Results](#page-77-0)**

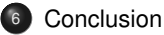

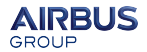

## Good point

Easy and automatable unpacking of simple packers

## What should we improve?

- Add heuristics to improve end of unpacking detection
- Support of Windows 7 64 bits?
- Support of Windows 10?

## Code available at

https://bitbucket.org/iwseclabs/gunpack.git

## Maybe you can

Make **your own** generic unpacker!

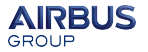

**Thank you for listening !**

Any questions ?

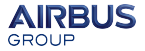